## FourierMolly

May 13, 2019

## **1 Fourier Examples**

## **1.1 Introduction**

Fourier series can be used to represent periodic functions as a sum of sine and cosine terms with different amplitudes and freqencies. For example, a function  $f(t)$ , with period *T*, can be written:

$$
f(t) = a_0 + \sum_{n=1}^{\infty} a_n \cos\left(\frac{2n\pi t}{T}\right) + b_n \sin\left(\frac{2n\pi t}{T}\right).
$$
 (1)

The coefficients  $a_0$ ,  $a_n$  and  $b_n$  may be determined as follows:

$$
a_0 = \frac{1}{T} \int_0^T f(t) dt
$$
  
\n
$$
a_n = \frac{2}{T} \int_0^T f(t) \cos\left(\frac{2n\pi t}{T}\right) dt
$$
  
\n
$$
b_n = \frac{2}{T} \int_0^T f(t) \sin\left(\frac{2n\pi t}{T}\right) dt.
$$
\n(2)

The function here is:

$$
f(t) = 50t + 10 \text{ if } -0.2 < t < 0.0,= 2 \text{ if } 0.0 < t < 0.2.
$$
 (3)

We have  $T = 0.4$ . The graph of  $f(t)$  is shown below.

```
[1]: import matplotlib.pyplot as plt
    import numpy as np
    from mpl_toolkits.mplot3d import Axes3D
    %matplotlib inline
    from matplotlib import cm
    import sympy as sp
    from IPython.display import display, Markdown, Latex
    #
```

```
# define the flat triangle function
def SawTooth(t, T):
    '''Saw tooth function centered on zero with period T
    \mathcal{F}(\mathcal{F},\mathcal{F})lArr = len(t)Tarr = T * np \cdot ones(1Arr)arg = t - ((t - T/2) // T) * T - TboolA = np.logical_and(-Tarr < arg, arg < 0.0)boolB = np.logical_and(0*Tarr < arg, arg < Tarr)fA = 10 + 50*argfB = 50*arg#
    f = boolA * fA + boolB * fB#
    return f
#
T = 0.4nT = 1000tBot = -0.4tTop = 0.4tArr = np.linspace(tBot, tTop, nT)
fArr = np{\cdot}zeros(nT)fArr = SawTooth(tArr, T)plt.plot(tArr, fArr)
plt.title("Wave", size = 14, weight = "bold")
plt.xlabel("time")
plt.ylabel("signal")
plt.axis([tBot, tTop, -0.5, 10.5])
plt.grid(color = 'g')
plt.savefig("SawTooth.png")
```
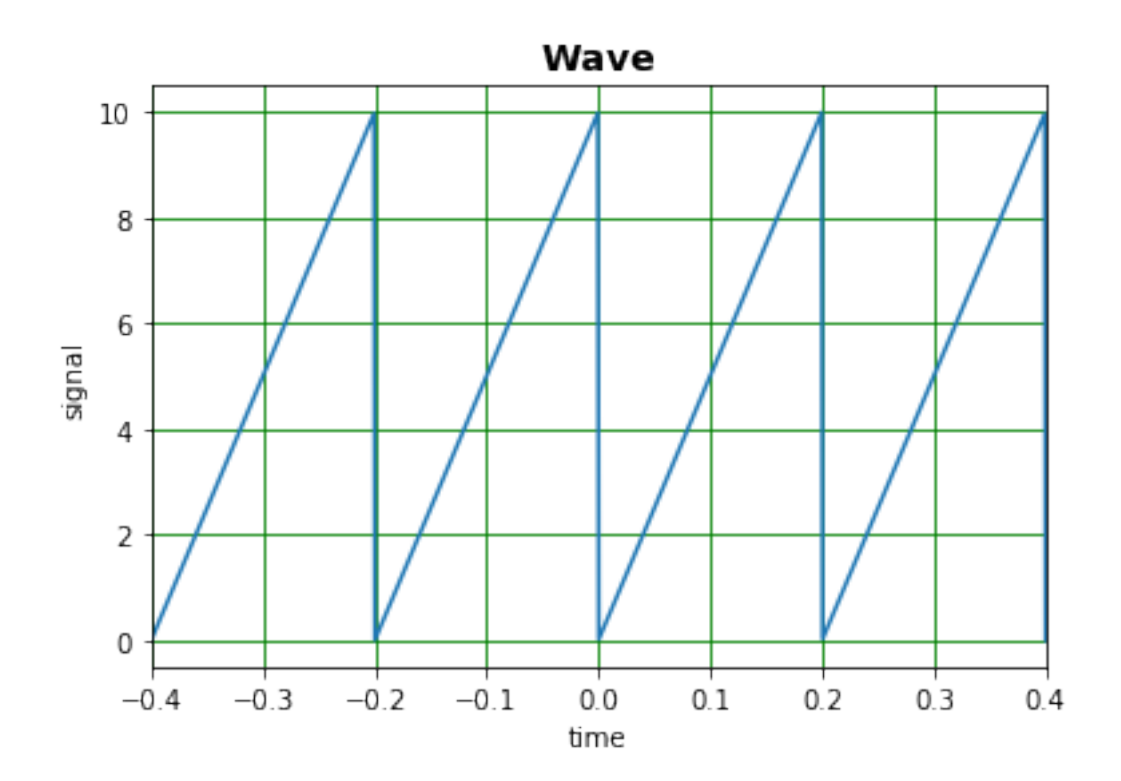

Calculate  $a_0$ :

 $[2]$ :  $t = sp.Symbol("t")$ a0 =  $1/T*(sp.integrate(50*t + 10, (t, -T/2, 0.0)) + sp.integrate(50*t, (t, 0.0, \mu))$ *,→*T/2))) display(Markdown(" $a_0 = " + sp.later(a0) + "$ "))  $a_0 = 5.0$ We have  $a_0 = 5$ . Determine the expression for the *an*:  $[3]$ :  $n = sp.Symbol("n")$ an =  $2/T*(sp.interrate((50*t + 10)*sp.cos(2*n*sp.pi*t/T), (t, -T/2, 0.0)) +$  $sp.integrate(50*t*sp.cos(2*n*sp.pi*t/T), (t, 0.0, T/2)))$ display(Markdown(" $a_n = " + sp.later(sp.simplify(an)) + "\$ "))  $a_n =$  $\int$  10.0 sin  $(\pi n)$  $\frac{\sin(\pi n)}{\pi n}$  for  $n > -\infty \wedge n < \infty \wedge n \neq 0$ 10.0 otherwise That is  $a_n = \frac{10}{n\pi} \sin n\pi$ , which is zero for all values of *n*. Determine the expression for the  $b_n$ .:  $[4]$ :  $\text{bn} = 2/T*(sp.\text{integrate}((50*t + 10)*sp.sin(2*n*sp.pi*t/T), (t, -T/2, 0.0)) +$ sp.integrate(50\*t\*sp.sin(2\*n\*sp.pi\*t/T), (t, 0.0, T/2))) display(Markdown(" $b_n = " + sp.lates(sp.simplify(bn)) + "\$ "))  $b_n = \langle$  $\int \frac{-10.0 \cos(\pi n) - 10.0 + \frac{20.0 \sin(\pi n)}{\pi n}}{\pi n}$ for  $n > -\infty \wedge n < \infty \wedge n \neq 0$ 0 otherwise

 $\text{We have } b_n = \frac{20}{n^2 \pi^2} \sin n\pi - \frac{10}{n\pi} (1 + \cos n\pi).$ Work out the numerical values of the coefficients and then plot the sum of the Fourier series.

```
[5]: def coeffSawTooth(N, T):
          \mathbf{r}Fourier coefficients for saw tooth.
         \mathcal{F}(\mathcal{F},\mathcal{F})a = np{\text{ zeros}(N)}b = np{\text{.zeros}(N)}a[0] = 5.0for n in range(1, N):
              a[n] = 10*np \cdot sin(2*np \cdot pi*n)b[n] = 20*np \cdot sin(np \cdot pi*n)/(np \cdot pi**2*n**2) - 10/(np \cdot pi*n)*(1 + np \cdot cos(np \cdot,→pi*n))
         return a, b
     #
    def fsSum(a, b, N, T, t):
         \mathcal{F}(\mathcal{F},\mathcal{F})Sum of Fourier Series
         \mathcal{F}(\mathcal{F},\mathcal{F})F = a[0]for n in range(1, N):
              F = F + a[n] * np \cdot cos(2 * n * np \cdot pi * t / T) + b[n] * np \cdot sin(2 * n * np \cdot pi * t / T)return F
    #
    N = 10caSawTooth, cbSawTooth = coeffSawTooth(N, T)
    np.set_printoptions(precision = 2)
    print("")print("Fourier coefficients for saw tooth.")
    print("n\t an\t bn")
    for n in range(0, N):
         print("{:d}\t {:.6f}\t {:.6f}".format(n, caSawTooth[n], cbSawTooth[n]))
    #
    tArrS = np.linspace(tBot, tTop, nT)
    fArrS = np{\cdot}zeros(nT)for i in range(0, nT):
         fArrS[i] = fsSum(caSawTooth, cbSawTooth, N, T, tArr[i])
    print("")plt.plot(tArrS, fArrS, color = 'r', linestyle = '-')
    plt.plot(tArr, fArr, color = 'b', linestyle = '--')plt.title("Wave", size = 14, weight = "bold")
    plt.xlabel("time")
    plt.ylabel("signal")
    plt.axis([tBot, tTop, -0.5, 10.5])
    plt.grid(color = 'g')
    plt.savefig("SawToothFourier.png")
```
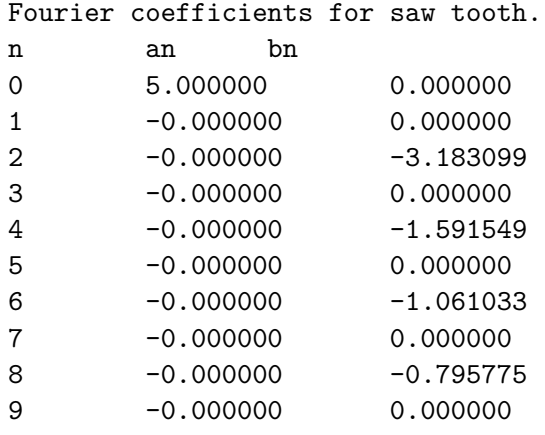

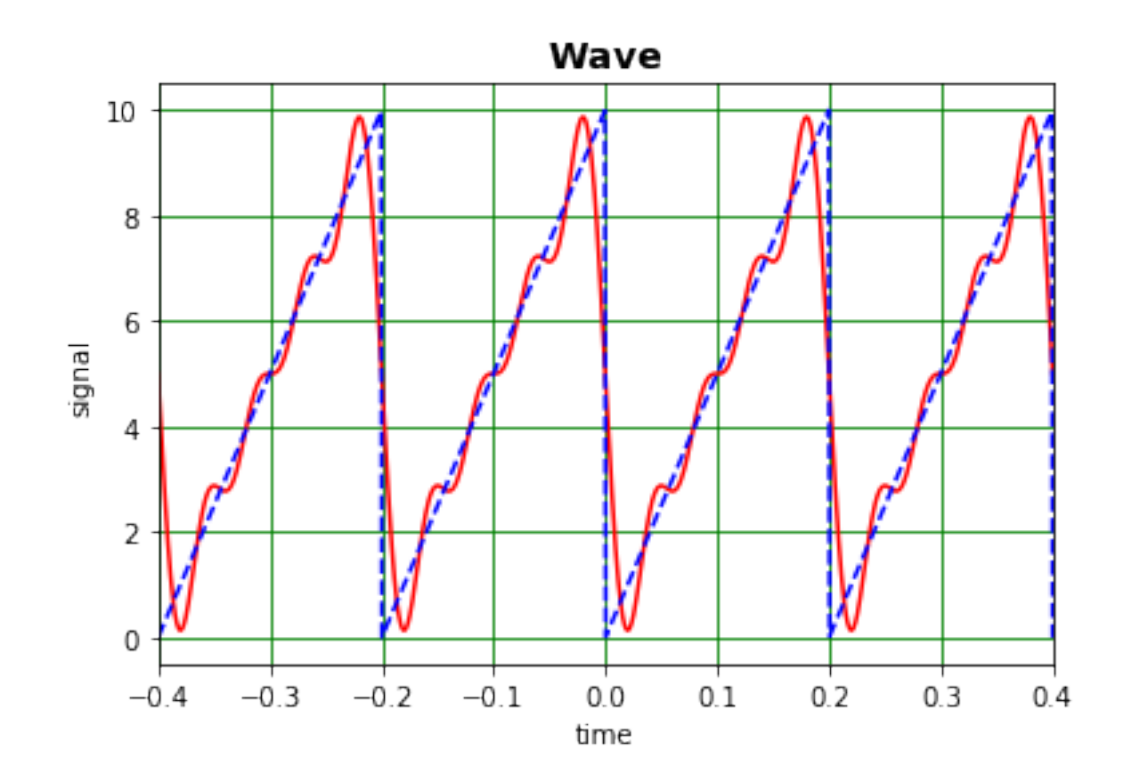